## **Weiterleitungsfunktion / Redirect**

Das Redirect-Plugin ermöglicht es, Wikiseiten auf andere Seiten umzuleiten. Die Syntax dazu: eine Seite anlegen, von der eine Weiterleitung ausgehen soll, darin folgenden Code eingeben (wobei sich Namensraum:Seite auf die Seite bezieht, wohin weitergeleitet werden soll):

~~REDIRECT>Namensraum:Seite~~

eine weitergeleitete Seite (und auch diese Weiterleitung wieder rückgängig machen) ist durch das Anhängen folgenden Codes in der Browserzeile möglich:

Wikiname:Seitenname?redirect=no to

**Schlagworte: [Hilfe](https://synergiewissen.de/doku.php?id=tag:hilfe&do=showtag&tag=Hilfe), [Syntax](https://synergiewissen.de/doku.php?id=tag:syntax&do=showtag&tag=Syntax)**

> From: <https://synergiewissen.de/>- **°°° synergiewissen**

Permanent link: **<https://synergiewissen.de/doku.php?id=wiki:hilfe:redirect>**

Last update: **2022/03/16 16:21**

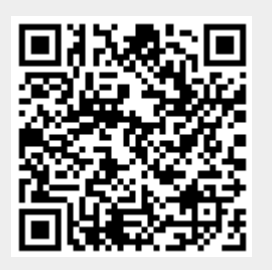